## **Demandes**

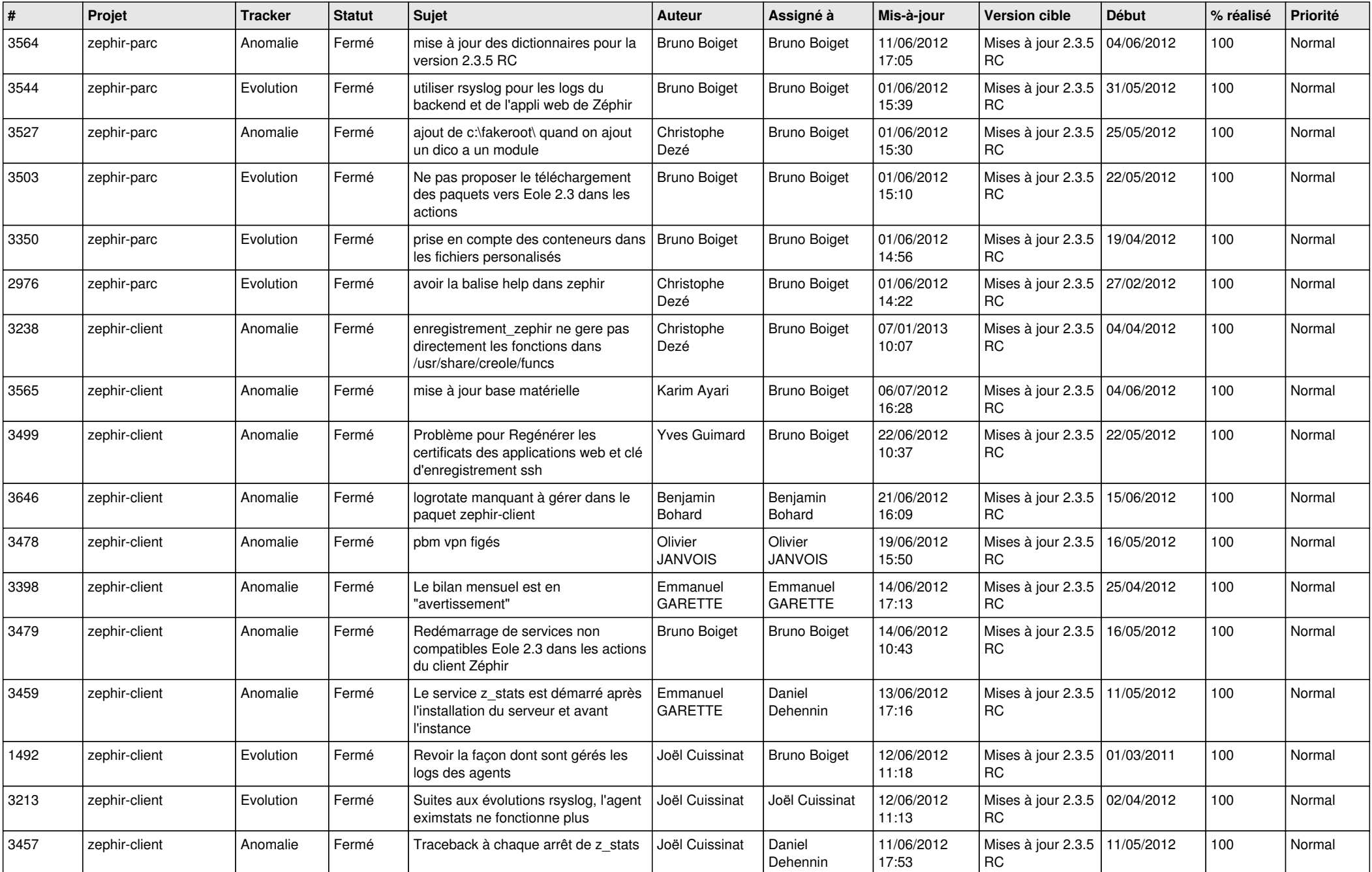

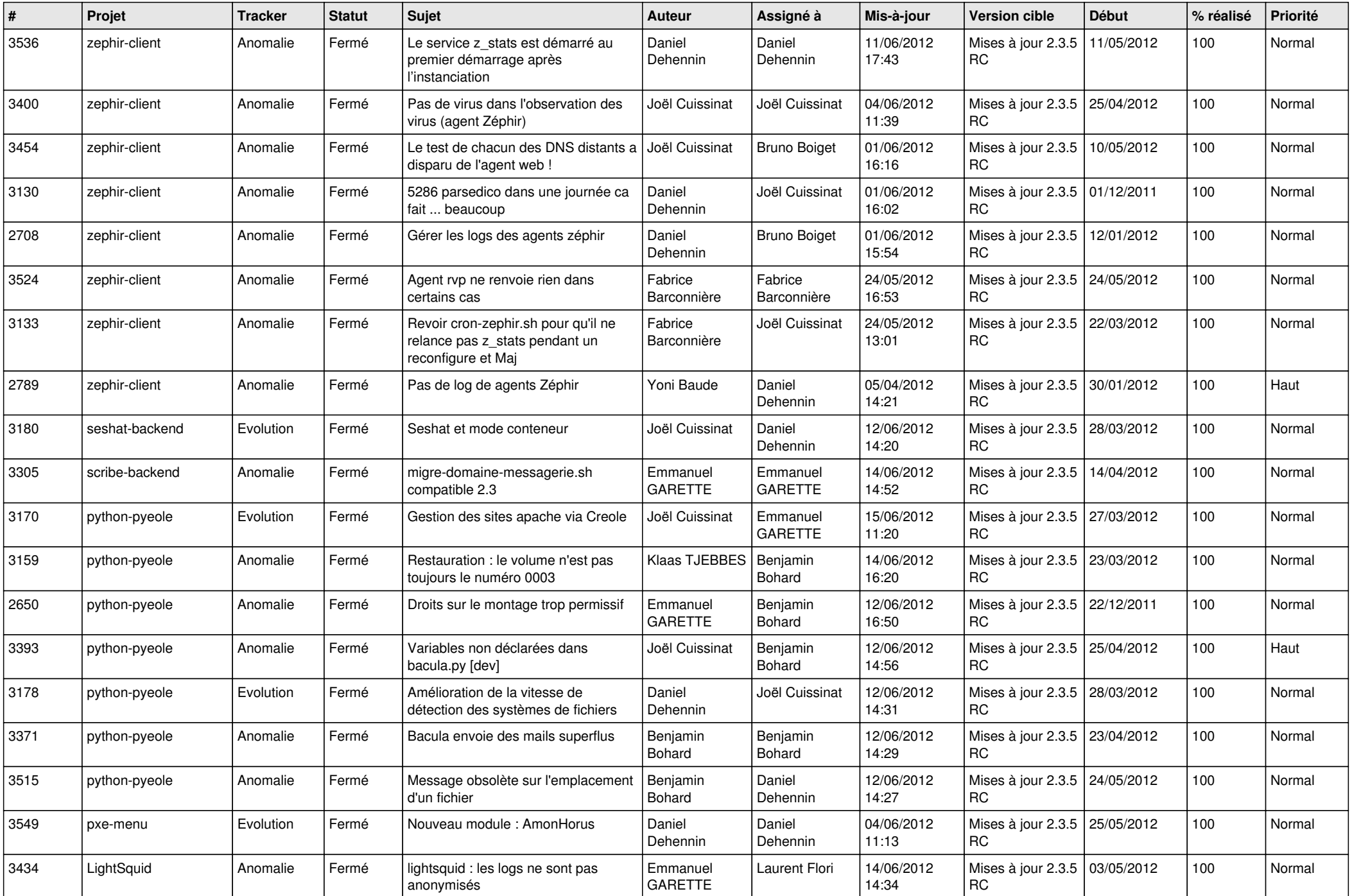

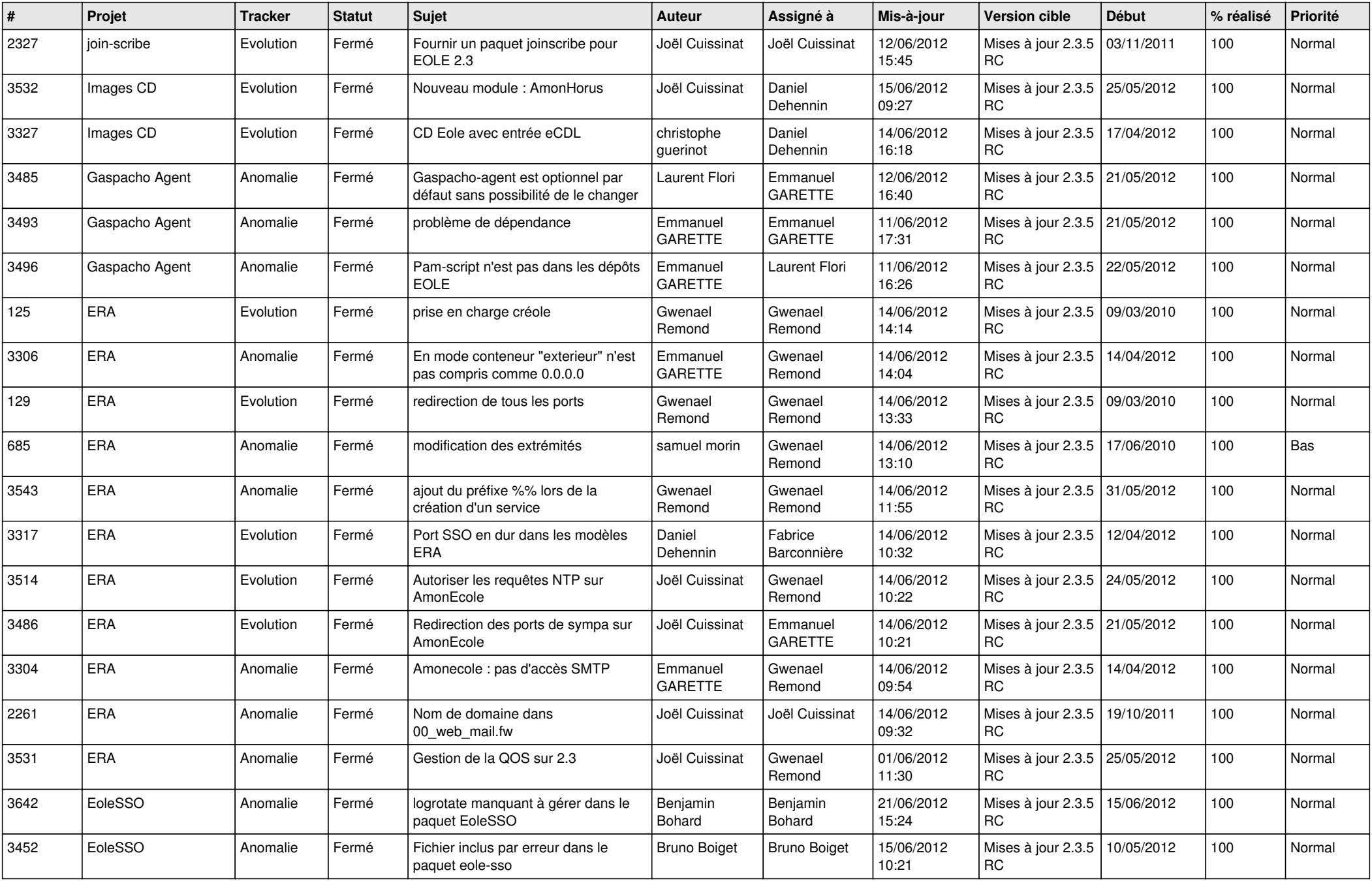

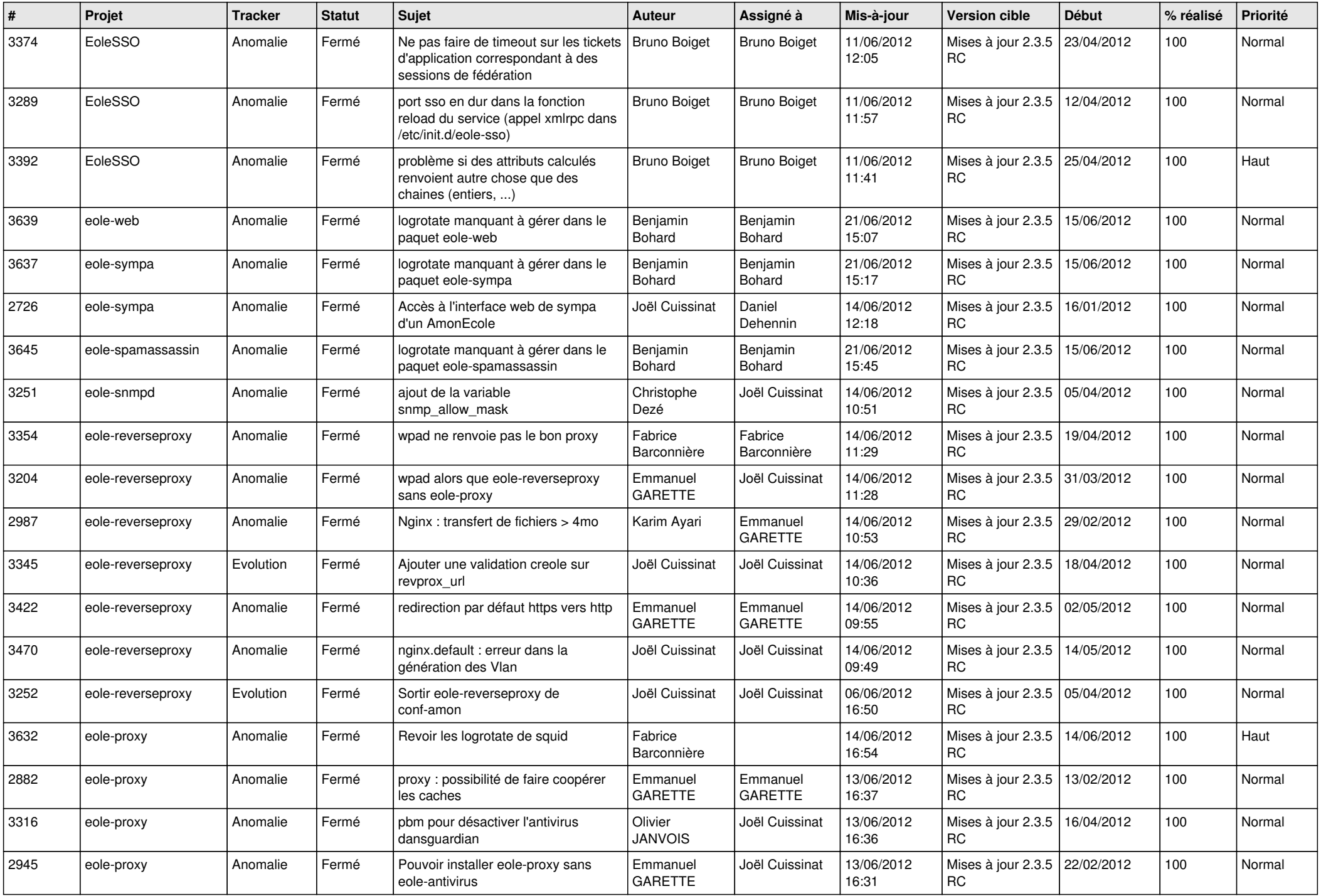

![](_page_4_Picture_827.jpeg)

![](_page_5_Picture_771.jpeg)

![](_page_6_Picture_826.jpeg)

![](_page_7_Picture_730.jpeg)

![](_page_8_Picture_778.jpeg)

![](_page_9_Picture_757.jpeg)

![](_page_10_Picture_738.jpeg)

![](_page_11_Picture_788.jpeg)

![](_page_12_Picture_818.jpeg)

![](_page_13_Picture_302.jpeg)